$\alpha$  is a set of  $\alpha$  is a set of  $\alpha$  is a set of  $\alpha$  is a set of  $\alpha$  is a set of  $\alpha$  is a set of  $\alpha$  is a set of  $\alpha$  is a set of  $\alpha$  is a set of  $\alpha$  is a set of  $\alpha$  is a set of  $\alpha$  is a set of  $\alpha$  is a set of

 $\alpha$  , and  $\alpha$  , and  $\alpha$  , and

 $\mathcal{R}$  , and  $\mathcal{R}$  , and  $\mathcal{R}$  , and  $\mathcal{R}$  , and  $\mathcal{R}$  , and  $\mathcal{R}$  , and  $\mathcal{R}$  , and  $\mathcal{R}$  , and  $\mathcal{R}$  , and  $\mathcal{R}$  , and  $\mathcal{R}$  , and  $\mathcal{R}$  , and  $\mathcal{R}$  , and  $\mathcal{R}$  , and  $\mathcal{R}$  ,

"。

 $\mathcal{R}$ 

**股票的资金密码是什么意思——资金密码是什么意思-**

 $\frac{a}{\pi}$ 

 $\frac{a}{\sqrt{a}}$  , where  $\frac{a}{\sqrt{a}}$ 

 $\alpha$ 

 $\alpha$  , and  $\alpha$  , and  $\alpha$  $\alpha$ 

 $\frac{1}{2}$  , and  $\frac{1}{2}$  , and  $\frac{1}{2}$  , and  $\frac{1}{2}$  , and  $\frac{1}{2}$  , and  $\frac{1}{2}$  , and  $\frac{1}{2}$  , and  $\frac{1}{2}$  , and  $\frac{1}{2}$  , and  $\frac{1}{2}$  , and  $\frac{1}{2}$  , and  $\frac{1}{2}$  , and  $\frac{1}{2}$  , and  $\frac{1}{2}$  , a

 $\ddot{?}$ 

**三、股票通讯密码和交易密码是什么意思?**

 $,$ 

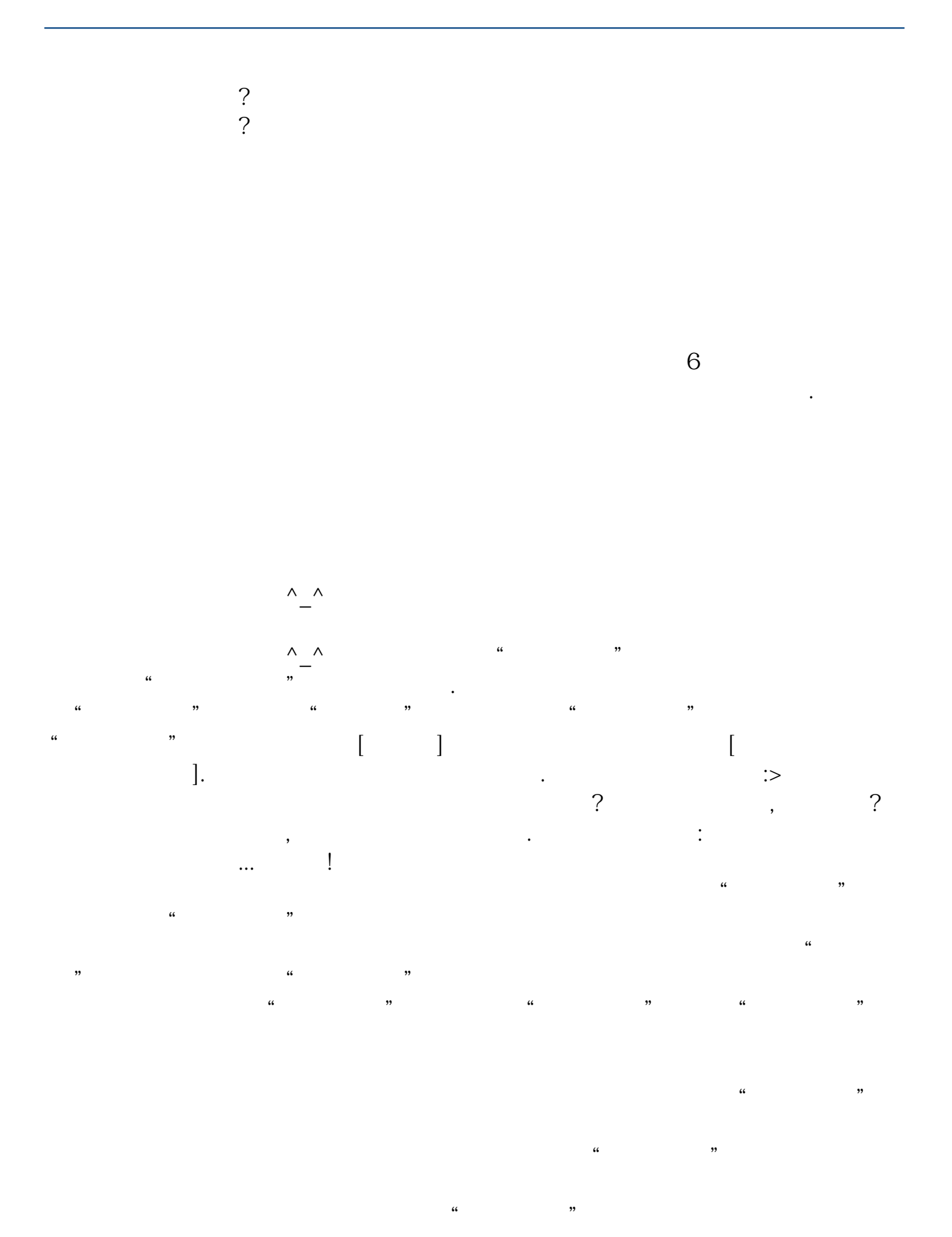

 $\overline{2/6}$ 

 $\qquad \qquad \qquad$ 

例如,如果将"交易密码"与"资金密码"设置为同一密码,想想看,如果你的"  $\mathcal{V}$  $\alpha$  , and  $\alpha$  , and  $\alpha$  , and  $\alpha$  , and  $\alpha$  $\alpha$ , where  $\alpha$ 全多了吗?同样,如果・"交易密码"与"通信密码"相同,还要两个密码干什么  $\alpha$  , and  $\alpha$  ,  $\alpha$ 

 $1$  $2<sub>z</sub>$ 

问题八:股票中资金密码的作用 是的.  $\mathcal{C}_{\mathcal{B}}$  , and  $\mathcal{C}_{\mathcal{B}}$  , and  $\mathcal{C}_{\mathcal{B}}$  , and  $\mathcal{C}_{\mathcal{B}}$  , and  $\mathcal{C}_{\mathcal{B}}$  , and  $\mathcal{C}_{\mathcal{B}}$  , and  $\mathcal{C}_{\mathcal{B}}$  , and

 $\mathcal{A}_{\mathcal{A}}$  ,  $\mathcal{A}_{\mathcal{A}}$  ,  $\mathcal{A}_{\mathcal{A}}$  ,  $\mathcal{A}_{\mathcal{A}}$  ,  $\mathcal{A}_{\mathcal{A}}$  ,  $\mathcal{A}_{\mathcal{A}}$  ,  $\mathcal{A}_{\mathcal{A}}$  ,  $\mathcal{A}_{\mathcal{A}}$  ,  $\mathcal{A}_{\mathcal{A}}$  ,  $\mathcal{A}_{\mathcal{A}}$  ,  $\mathcal{A}_{\mathcal{A}}$  ,  $\mathcal{A}_{\mathcal{A}}$  ,  $\mathcal{A}_{\mathcal{A}}$  , 交易密码..银证转账 的时候就要用 资金密码... 如果还订疑问可以继续询问... ! 问题十:券商转银行,资金密码是什么? 共有两个密码: 1.交易密码,在交易

 $2.$ 

 $4$  S

88888  $\tilde{G}$  $\lambda$  and  $\lambda$  and  $\lambda$  and  $\lambda$  $\sim$   $\sim$   $\sim$   $\sim$   $\sim$  $\ddot{o}$  $1$  $2<sub>1</sub>$  $\kappa$  $,$ 3、通讯密码:是在访问 WAP 网站查询自选股、进行软体下载,进行证券交易等 " 免费注册 " ,填入手机号码并选择提交,简讯系统会自动传送一条简讯到手机  $($  $($ 

请问炒股软体里面的交易密码,资金密码,通讯密码,分别代表什么意思 交易密码是你

**五、同花顺的 交易密码,通讯密码,资金密码分别是什么**

 $\mathcal{L}$ 

**六、股票的证券交易密码,资金密码是什么?**  $\ddotsc$  $\alpha$  and  $\beta$  examples  $\alpha$ :  $\alpha$   $\beta$  $\frac{a}{\sqrt{a}}$ 件",因此,就不需要"登录密码";二、交易密码:所谓"交易密码"就是要进  $\alpha$  , and  $\alpha$  , and

 $\frac{1}{2}$  and  $\frac{1}{2}$  and  $\frac{1}{2}$  a  $u$ , where  $\alpha$  , and  $\alpha$ 

.pdf  $\frac{1}{\text{loc}}$ [更多关于《股票的资金密码是什么意思》的文档...](https://www.baidu.com/s?wd=%E8%82%A1%E7%A5%A8%E7%9A%84%E8%B5%84%E9%87%91%E5%AF%86%E7%A0%81%E6%98%AF%E4%BB%80%E4%B9%88%E6%84%8F%E6%80%9D)

份证、股东账户卡等相关材料到招商证券柜台办理.

 $95565$ 

http://www.83717878.com/store/13820047.html